# МОДЕЛИРОВАНИЕ ЗАВИСИМОСТЕЙ МЕЖДУ ВЕЛИЧИНАМИ

# Применение математического моделирования

Применение математического моделирования постоянно требует учета зависимостей одних величин от других.

#### *Примеры зависимостей:*

- 1) время падения тела на землю зависит от его первоначальной высоты;
- 2) давление газа в баллоне зависит от его температуры;
- 3) уровень заболеваемости жителей города бронхиальной астмой зависит от концентрации вредных примесей в городском воздухе.

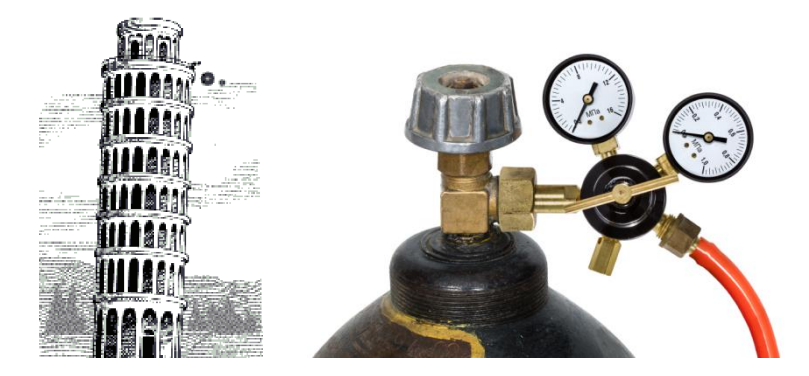

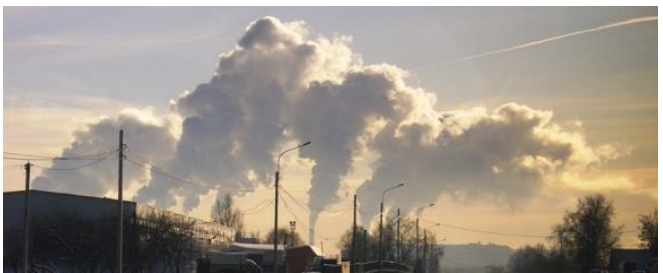

Реализация **математической модели** требует владения приемами представления зависимостей между величинами.

### Методы представления зависимостей

**Величина** – количественная характеристика исследуемого объекта

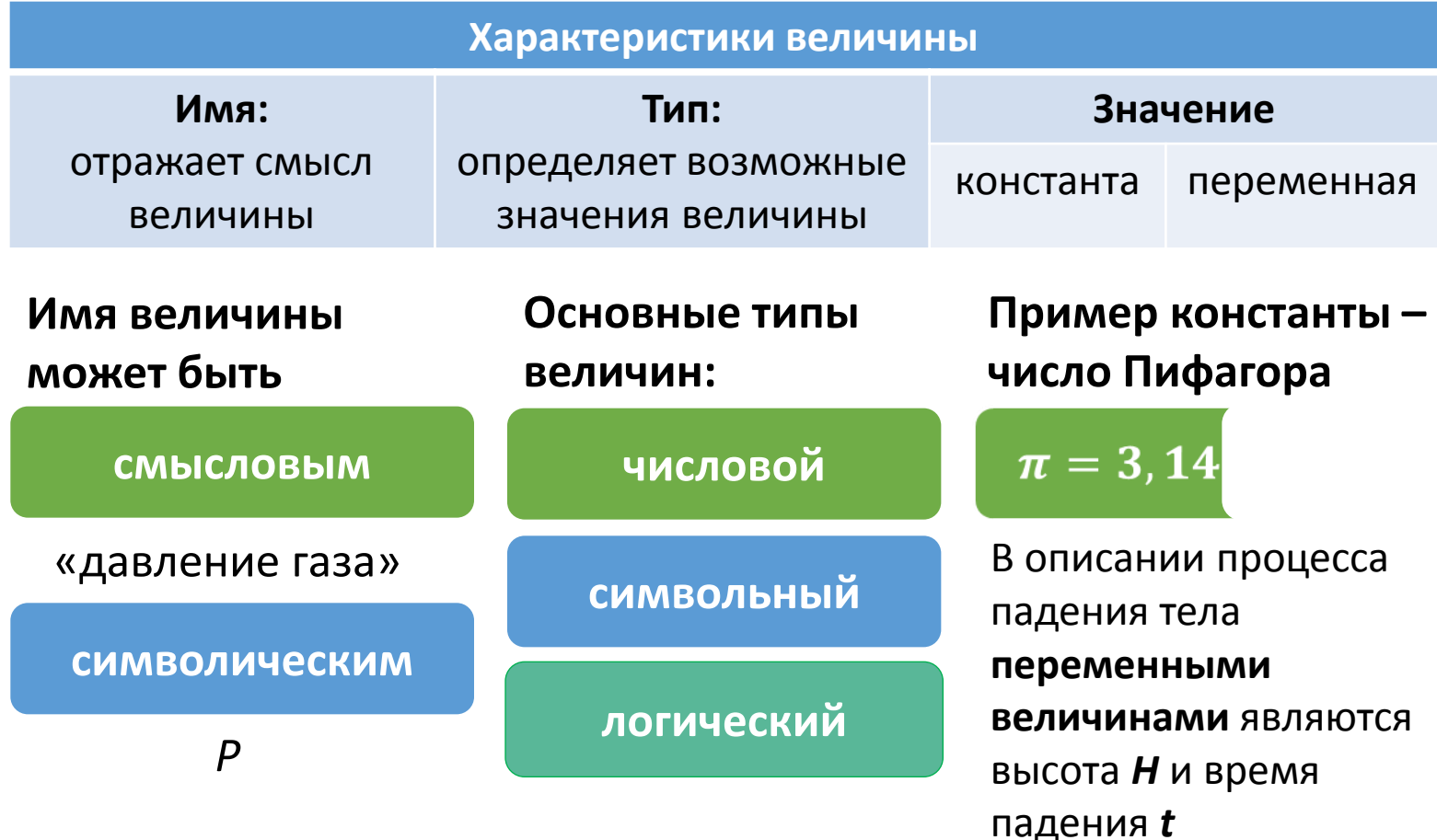

# Виды зависимостей

*Функциональной зависимостью* называется связь между двумя величинами, при которой изменение одной из них вызывает изменение другой.

*Пример 1: t* (c) – время падения; *H* (m) – высота падения. Зависимость будем представлять, пренебрегая учетом сопротивления воздуха; ускорение свободного падения g (м/с<sup>2</sup>) будем считать константой.

*Пример 2: P* (н/м<sup>2</sup> ) – давление газа (в единицах системы СИ давление измеряется в ньютонах на квадратный метр); *t* °C – температура газа. Давление при нуле градусов  $P_0$  будем считать константой для данного газа.

Зависимость между величинами является полностью **определенной**.

## Виды зависимостей

*Иная зависимость* носит более сложный характер, одна и та же величина может принять разные значения, поскольку на нее могут оказывать влияния и другие показатели.

*Пример 3:* Загрязненность воздуха характеризуется концентрацией примесей – С (мг/м<sup>3</sup>). Единица измерения – массы примесей, содержится в 1 кубическом метре воздуха, выраженная в миллиграммах. Уровень заболеваемости будет характеризовать числом хронических больных астмой, приходящихся на 1000 жителей данного города *P* (бол./тыс.)

## Математические модели

**Математические модели —** это совокупность количественных характеристик некоторого объекта (процесса) и связей между ними, представленных на языке математики.

Математические модели отражают физические законы и представляются в виде формул:

$$
t = \sqrt{\frac{2H}{g}}
$$

$$
P = P_0 \left( 1 + \frac{t}{273} \right)
$$

Корневая зависимость (время пропорционально квадратному корню высоты)

Линейная зависимость

В сложных задачах математические модели представляют в виде уравнений или систем уравнений.

# Табличные и графические модели

#### **Экспериментальным путем проверим закон свободного падения тела**

*Эксперимент:* стальной шарик сброшен с 6-метровой, 9-метровой высоты и т.д. (через 3 метра), замеряя высоту начального положения шарика и время падения

#### **Результат эксперимента представлен в таблице и графике**

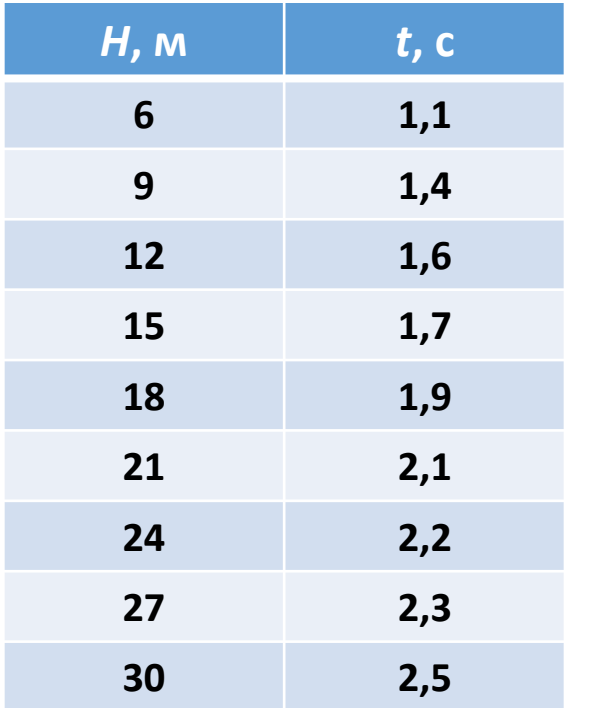

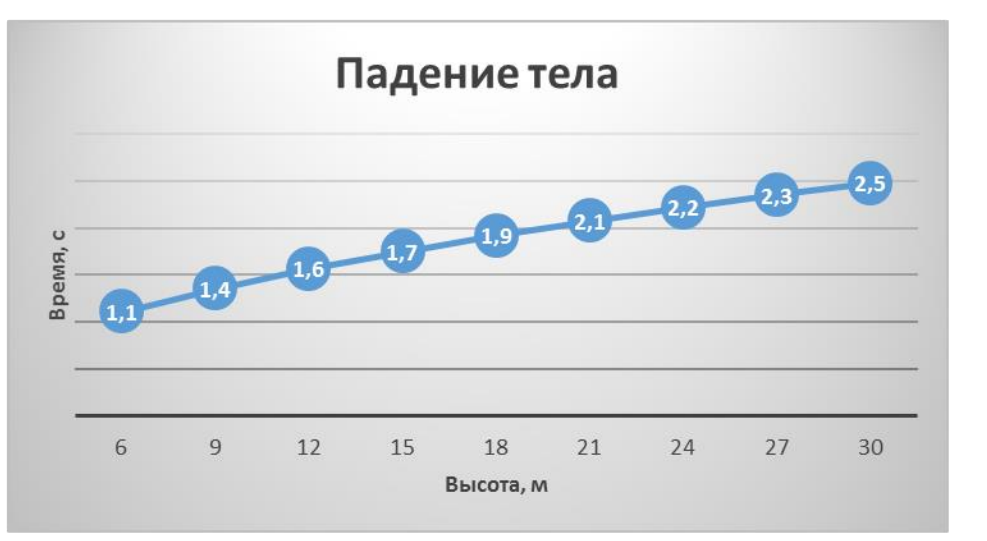

Табличное и графическое представление зависимости времени падения тела от высоты

## Динамические модели

Информационные модели, которые описывают развитие систем во времени, имеют специальное название: **динамические модели**.

В физике это движение тел, в биологии – развитие организмов или популяций животных, в химии – протекание химических реакций.

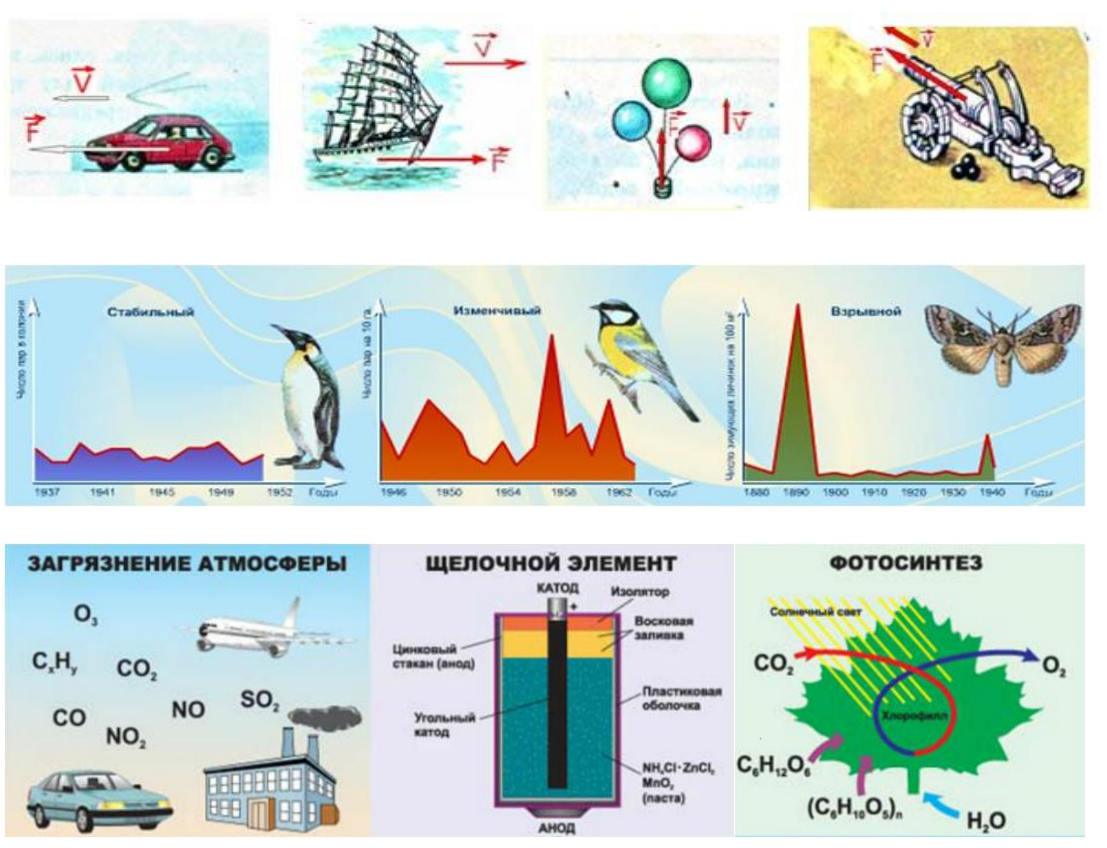

# Задание на дом

п.17

### Практическая работа:

### «Моделирование зависимостей между величинами»

#### Время падения тела на землю зависит от его первоначальной высоты

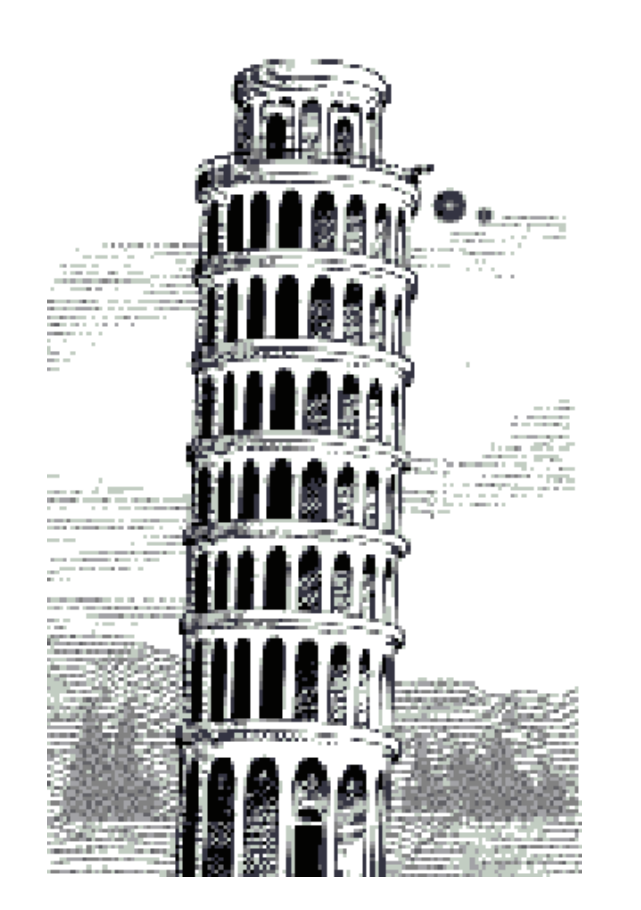

#### Математическая модель

$$
t = \sqrt{\frac{2H}{g}}
$$

- H (м) высота падения
- t (c) время падения

#### 1. Создать табличную модель данной зависимости (MS Excel)

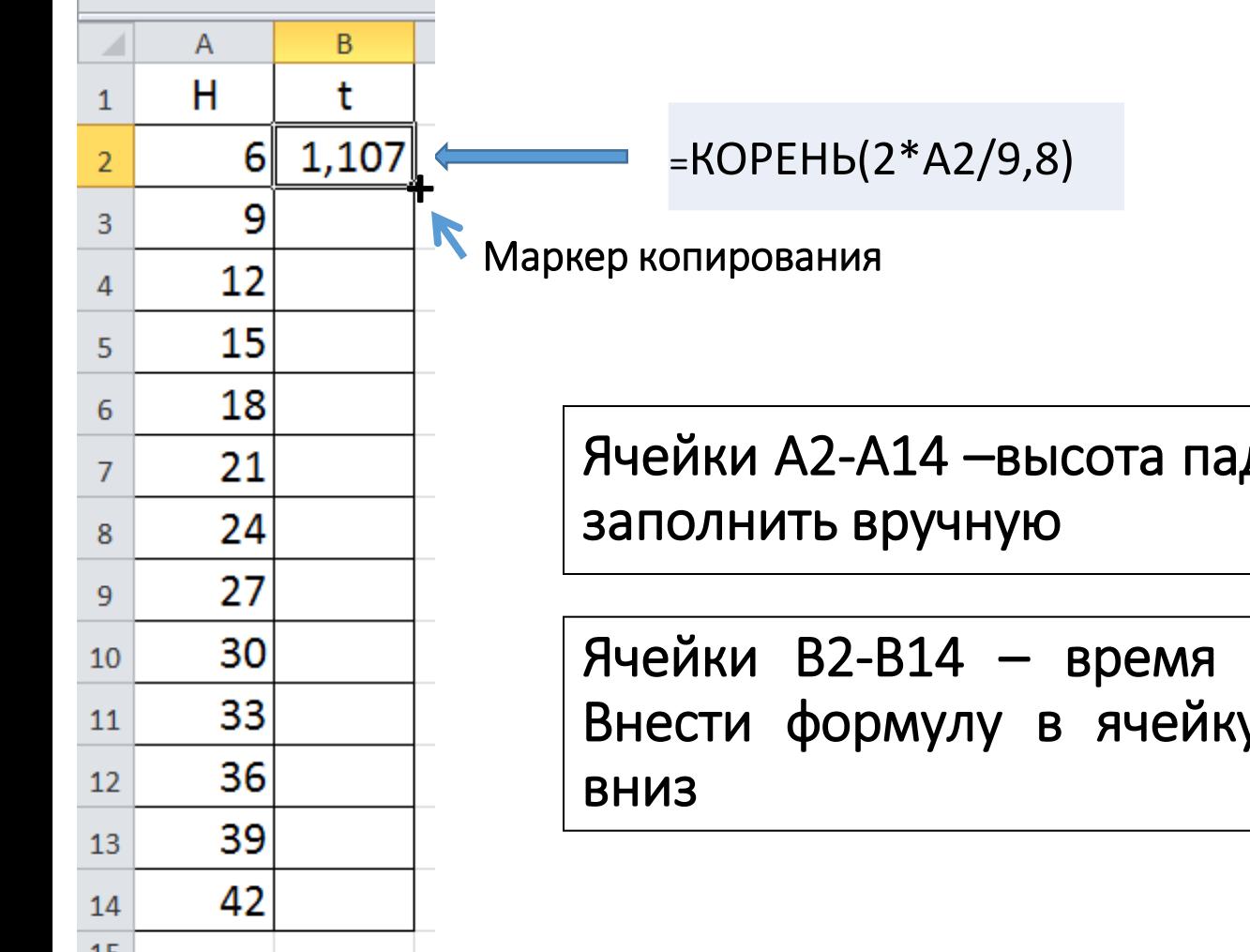

Ячейки А2-А14 –высота падения (6, 9, 12,….42),

Ячейки B2-B14 – время падения (формула). Внести формулу в ячейку B2 и скопировать

#### 2. Создать графическую модель данной зависимости (MS Excel)

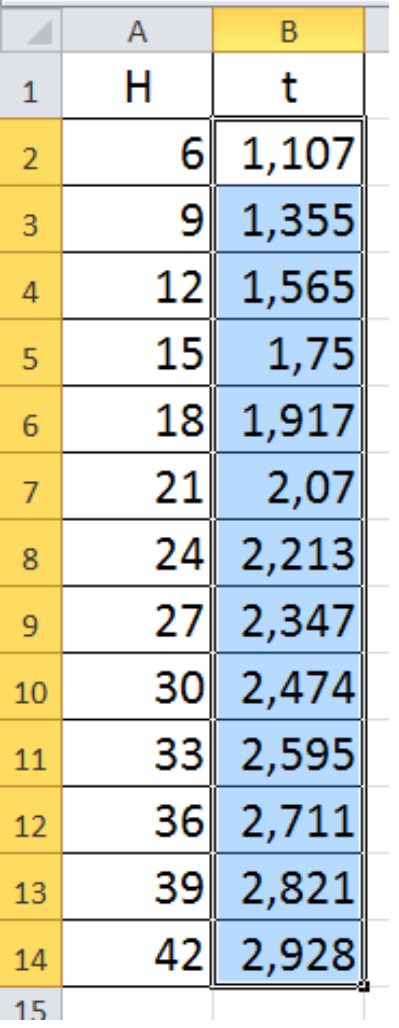

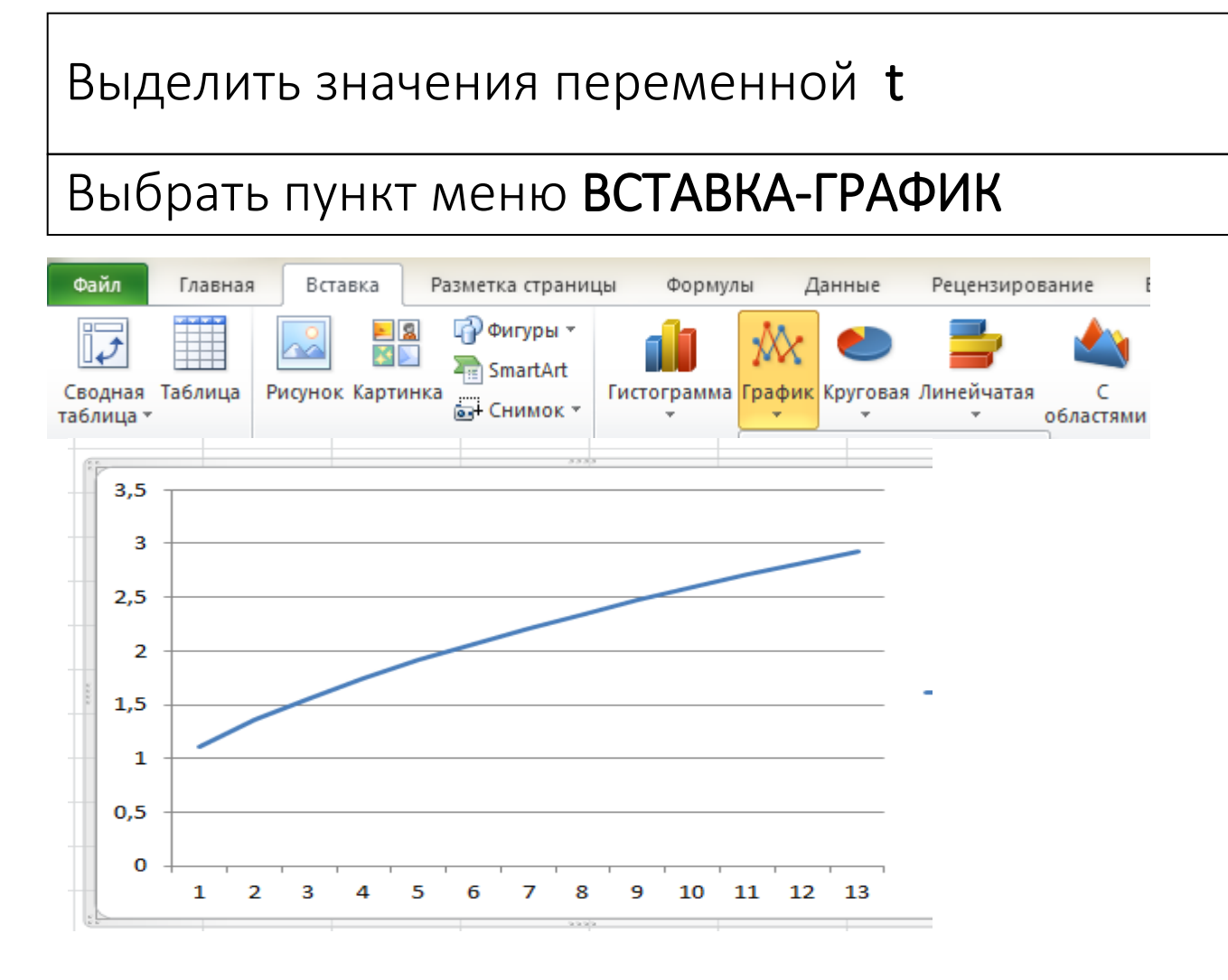

#### 2. Создать графическую модель данной зависимости (MS Excel)

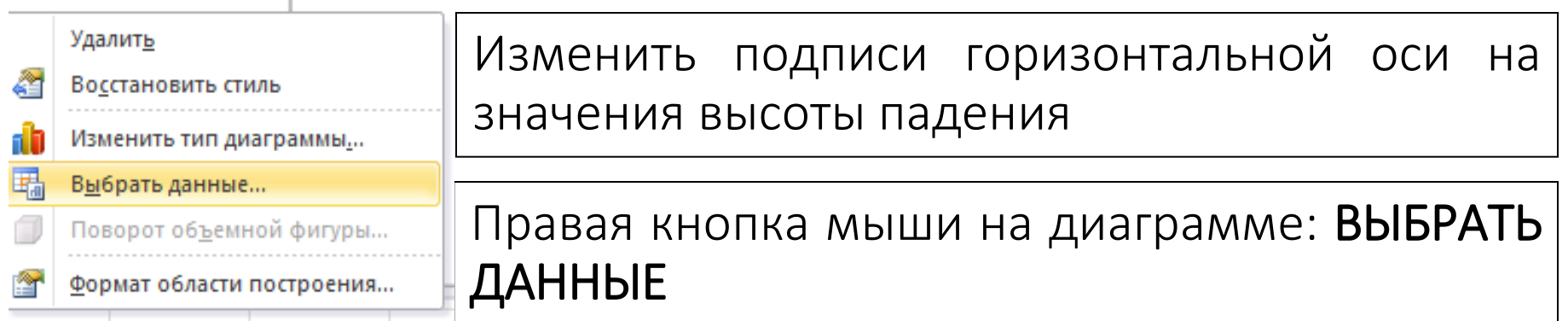

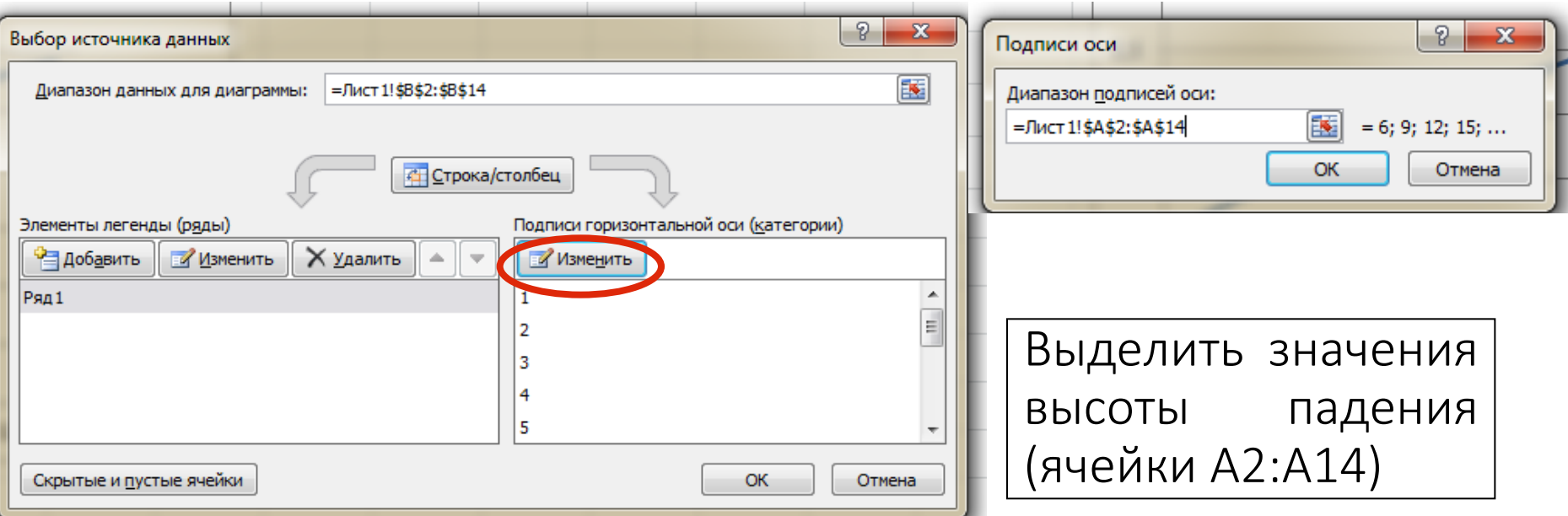

## Результат выполнения работы

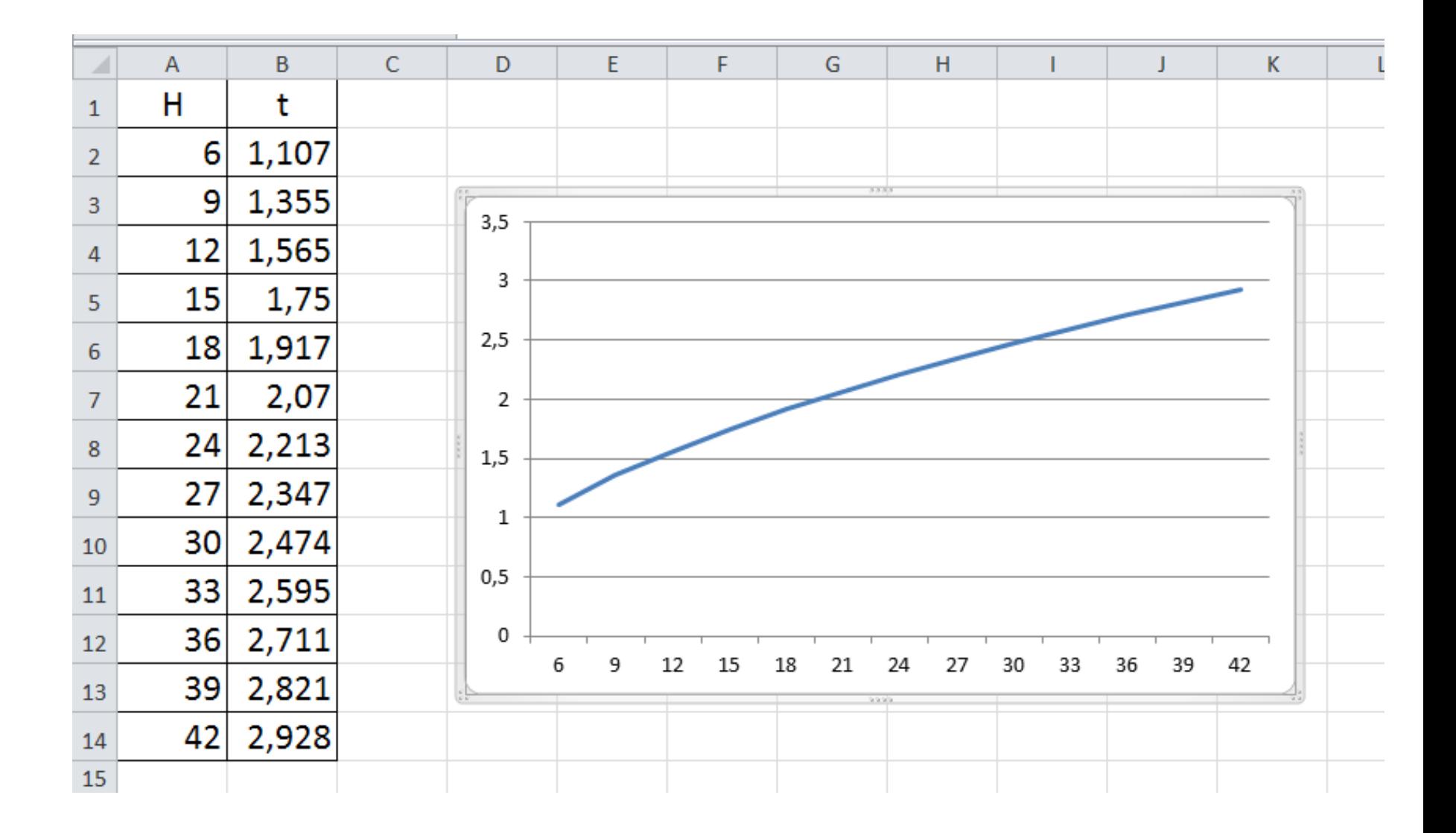